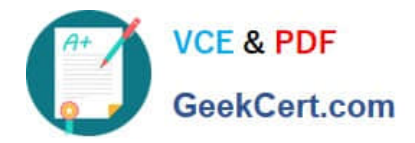

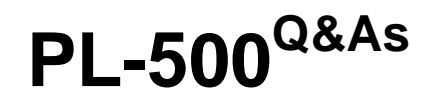

# Microsoft Power Automate RPA Developer

# **Pass Microsoft PL-500 Exam with 100% Guarantee**

Free Download Real Questions & Answers **PDF** and **VCE** file from:

**https://www.geekcert.com/pl-500.html**

100% Passing Guarantee 100% Money Back Assurance

Following Questions and Answers are all new published by Microsoft Official Exam Center

**C** Instant Download After Purchase

**83 100% Money Back Guarantee** 

365 Days Free Update

800,000+ Satisfied Customers

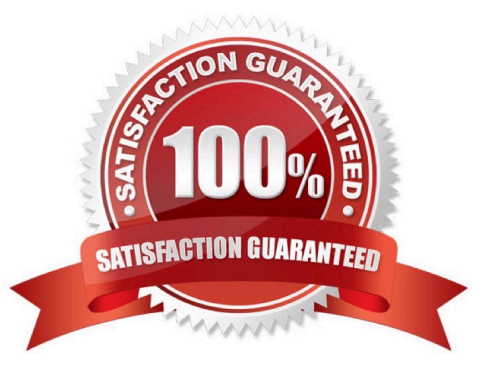

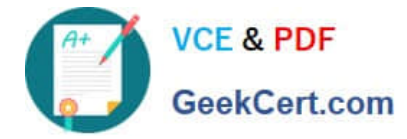

### **QUESTION 1**

A Power Automate developer created the following script for the Member Management System desktop flow:

```
DF01 function ExecuteScript(){
DF02
       document.GetElementsByClassName("address")[0].children[0].innerText
DF03 }
```
You need to install Windows updates on the desktop flow machines. What should you do?

- A. Set the machine group in maintenance mode.
- B. Enable maintenance mode on all machines.
- C. Disable the banker desktop cloud flow.
- D. Enable maintenance mode on each machine separately.
- E. Update the connected environment on the running machines.

```
Correct Answer: A
```
#### **QUESTION 2**

You are designing a user interface automation that uses a Power Automate for desktop flow.

The solution must allow you to use wildcard characters including question marks and asterisks to define a window

You need to select the window mode for the automation.

- Which window mode should you use?
- A. By window Ul element
- B. By title and/or class
- C. By window instance/handle
- D. By variable

```
Correct Answer: B
```
Windows title/class accept Text Value and wildcard like ?/\* could be used https://learn.microsoft.com/en-us/powerautomate/desktop-flows/actions-reference/uiautomation#focuswindowbase

#### **QUESTION 3**

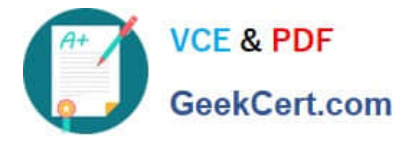

You are creating a solution that will use a Choice field for approvals. You need to ensure that other users can use the Choice field with their Microsoft Dataverse tables. What should you use?

- A. Environment variable
- B. Local choice
- C. Global choice
- Correct Answer: C

### **QUESTION 4**

HOTSPOT

You are developing a custom connector.

You need to create the definition for the connector.

Which features should you use? To answer, select the appropriate options in the answer area.

NOTE: Each correct selection is worth one point.

Hot Area:

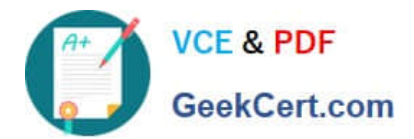

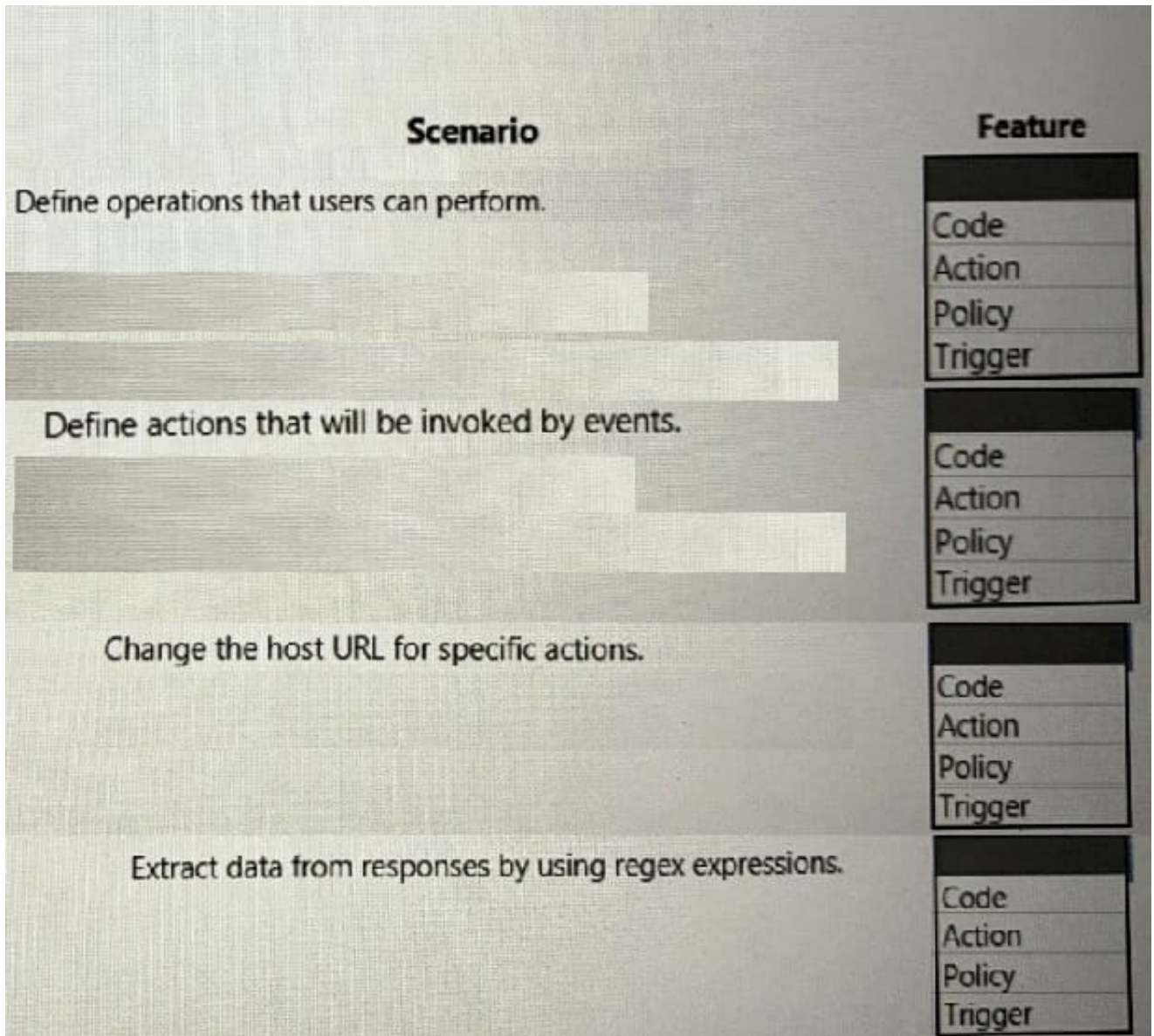

Correct Answer:

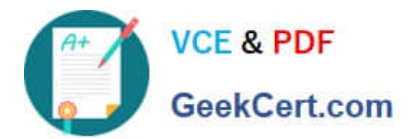

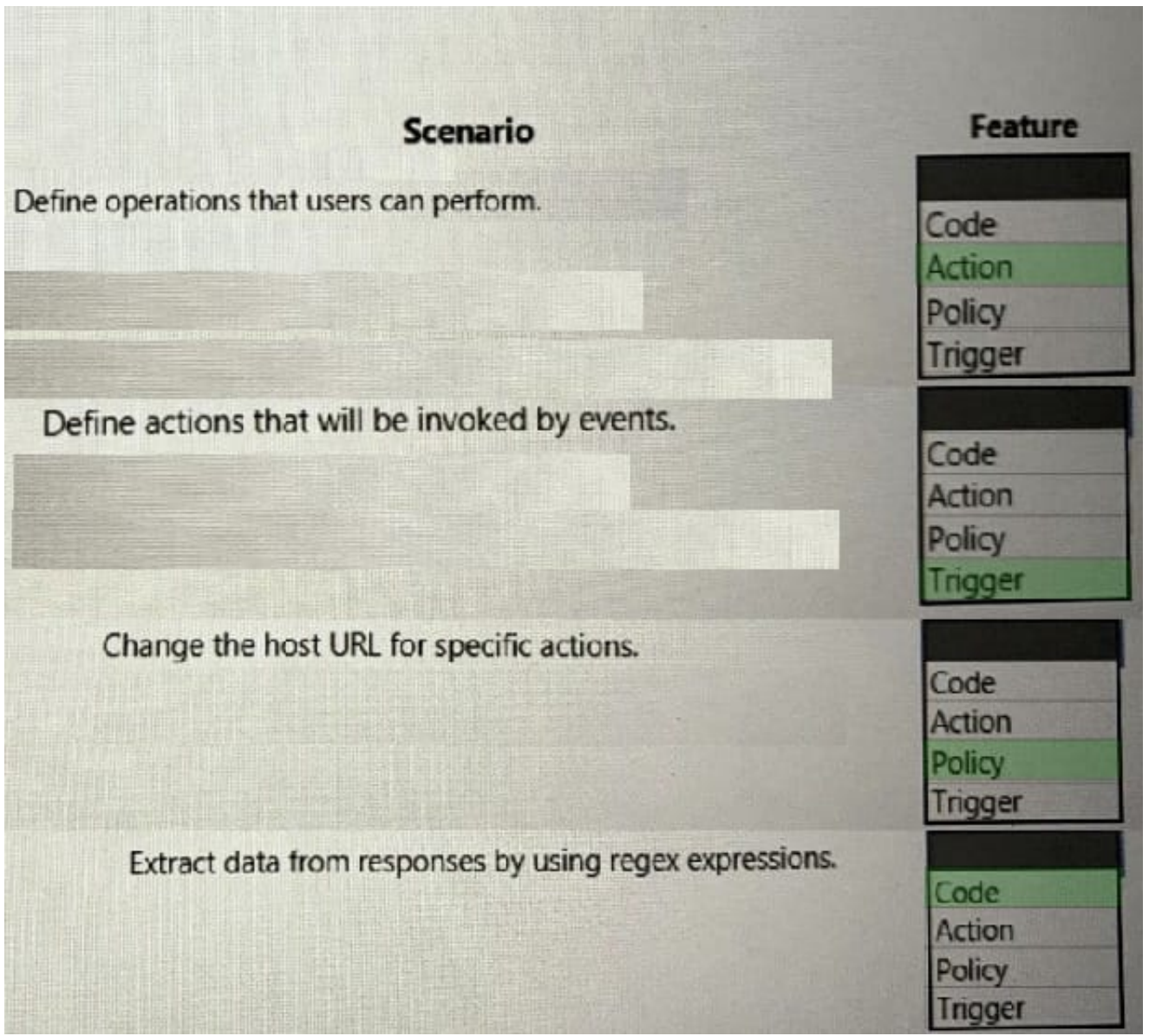

## **QUESTION 5**

You create an unattended Office 365 automation. The automation stops running.

You suspect that the runtime identity used by the automation caused the automation to stop running.

Which two issues can the runtime identity cause in this scenario?

Each correct answer presents a complete solution. NOTE: Each correct selection is worth one point.

- A. The automation is attempting to open files that cannot be opened or edited based on per-user access permissions
- B. The automation is not set up to handle an additional sign-in Ul element.
- C. The unattended automation process suppressed an alert that was generated.
- D. The location of a specific user interface element has changed.

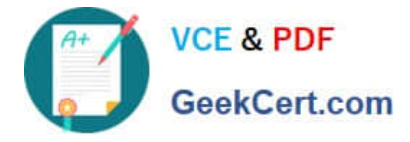

Correct Answer: AB

[PL-500 PDF Dumps](https://www.geekcert.com/pl-500.html) [PL-500 VCE Dumps](https://www.geekcert.com/pl-500.html) [PL-500 Braindumps](https://www.geekcert.com/pl-500.html)